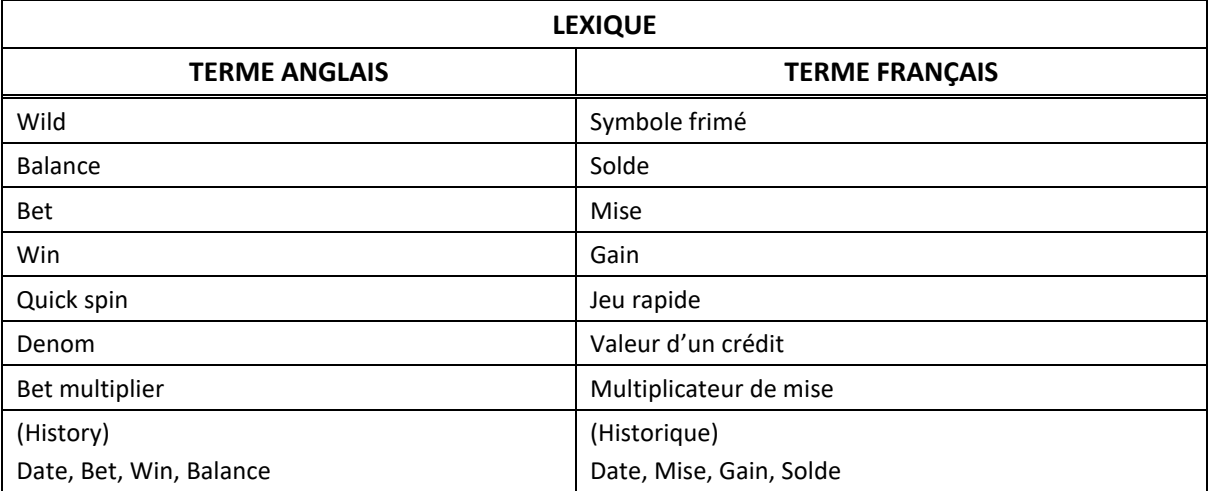

# **El Dorado**

### **Table de paiement**

- Consultez les écrans d'aide pour voir une représentation graphique de la table de paiement.
- Dans cette représentation graphique : IN FREE SPINS = DURANT LES PARTIES GRATUITES WILD = SYMBOLE FRIMÉ BONUS = SYMBOLE BONI
- Tous les lots sont affichés en crédits.
- Les gains sont multipliés par le multiplicateur de mise.
- Les symboles **WILD** et **WILD** sont frimés et remplacent tous les symboles, à l'exception du symbole .

# **Règles du jeu**

#### **Boni Reel MatchMC**

- Durant des parties du jeu principal choisies aléatoirement, de deux à cinq cylindres sont sélectionnés au hasard pour se synchroniser et afficher des symboles identiques lorsqu'ils s'immobilisent.
- Le jeu boni Free Spin peut être déclenché durant le boni Reel Match.

#### **Jeu boni Free Spin**

- Le symbole Bonus est un symbole dispersé.
- Trois, quatre ou cinq symboles dispersés Bonus apparaissant sur les cylindres accordent un lot correspondant respectivement à deux, cinq ou vingt fois la mise totale en crédits en plus de six parties gratuites.
- Le lot en crédits du symbole Bonus est ajouté aux gains sur ligne.
- Le boni Reel Match est actif et se déclenche à toutes les parties gratuites.
- Les parties gratuites peuvent être redéclenchées de la même façon dont elles ont été déclenchées et accordent des lots comme décrit ci-dessus.
- Le nombre maximal de parties gratuites est de 90.
- Un ensemble de cylindres différent est utilisé durant les parties gratuites.

# **Lignes de paiement**

 Consultez les écrans d'aide pour voir une représentation graphique des lignes de paiement.

# **Renseignements supplémentaires**

# **Boutons du jeu principal**

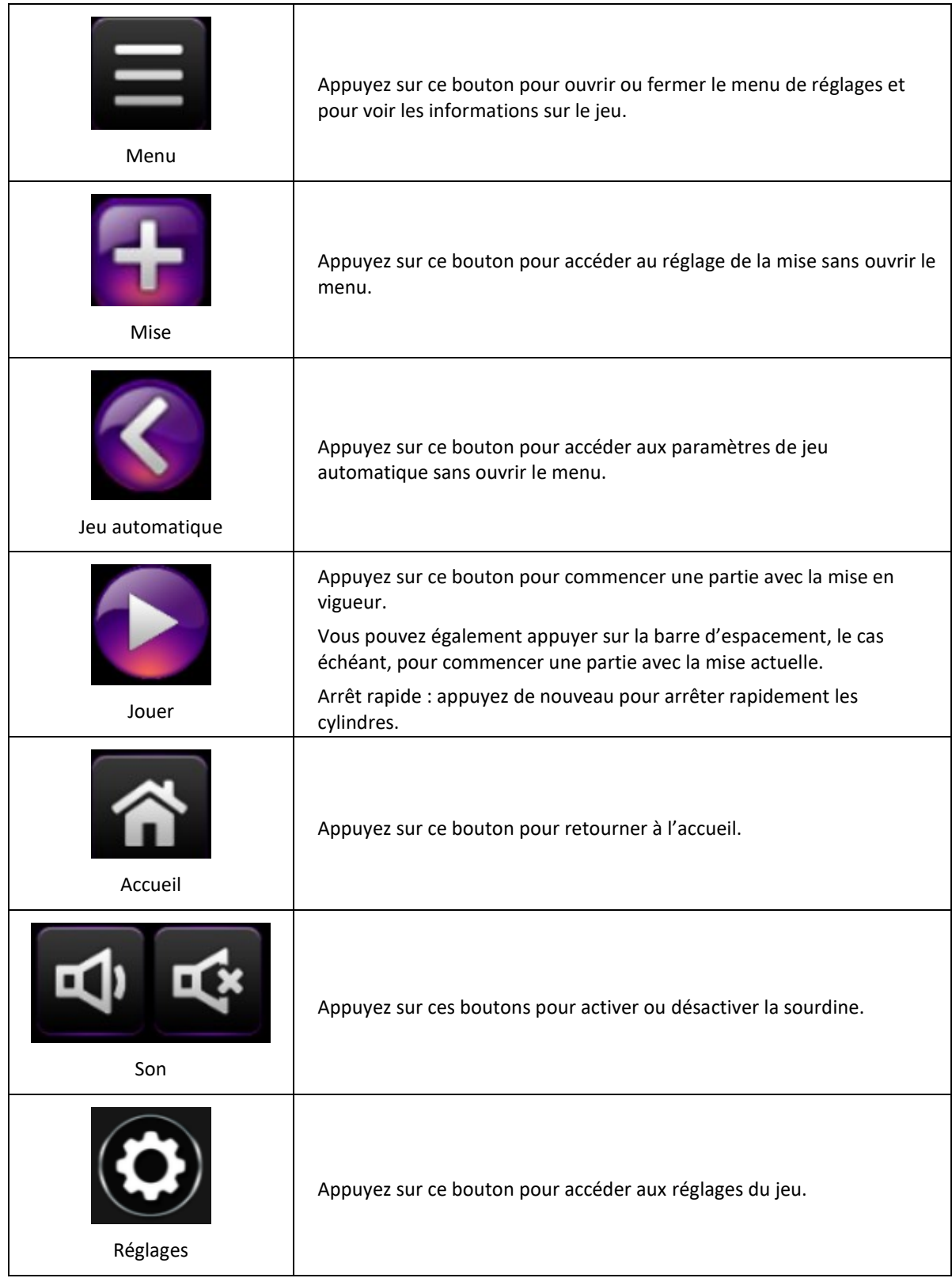

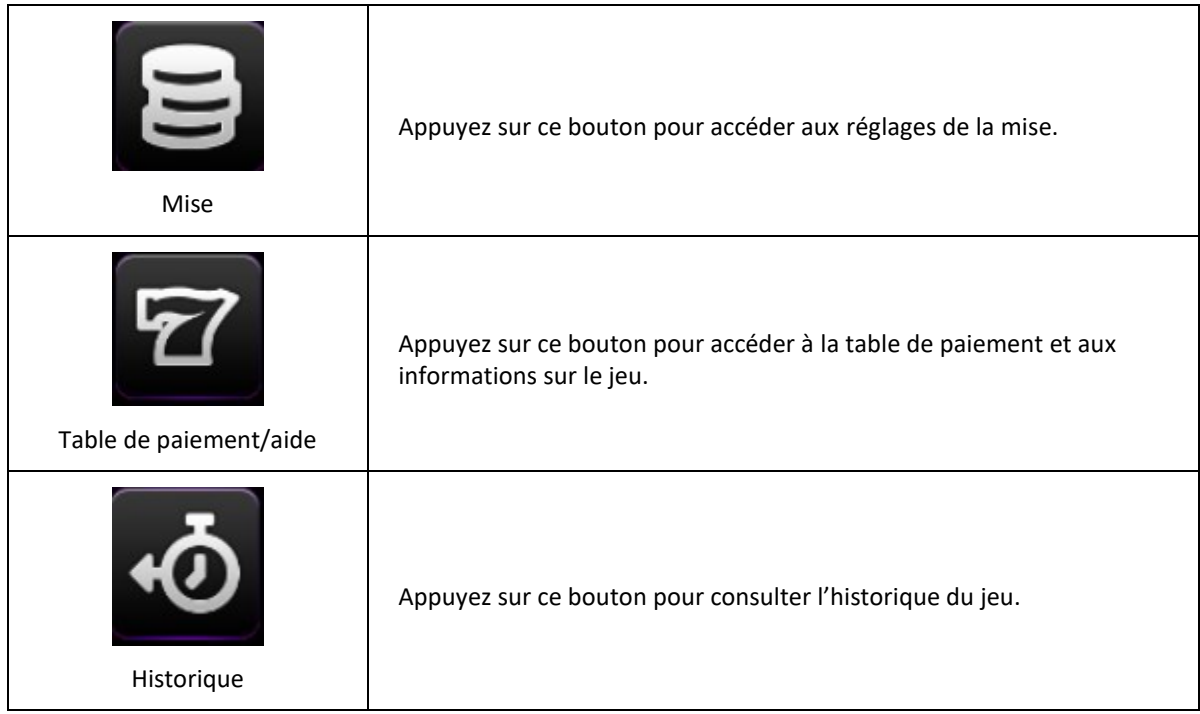

- Les gains sur ligne doivent apparaître sur des cylindres adjacents, à partir du cylindre à l'extrême gauche.
- Tous les gains doivent apparaître sur des lignes actives.
- Les gains obtenus sur des lignes actives différentes sont additionnés.
- Seul le lot le plus élevé de chaque combinaison gagnante est accordé.
- Les lots sont payés conformément à la table de paiement disponible à l'interface de jeu.
- Toute partie en cours depuis plus de 24 heures sera complétée et le lot correspondant, s'il y a lieu, sera déposé dans le compte.
- Toute utilisation inappropriée et toute défectuosité annulent jeux et paiements.